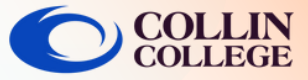

## Add Student Resources Link

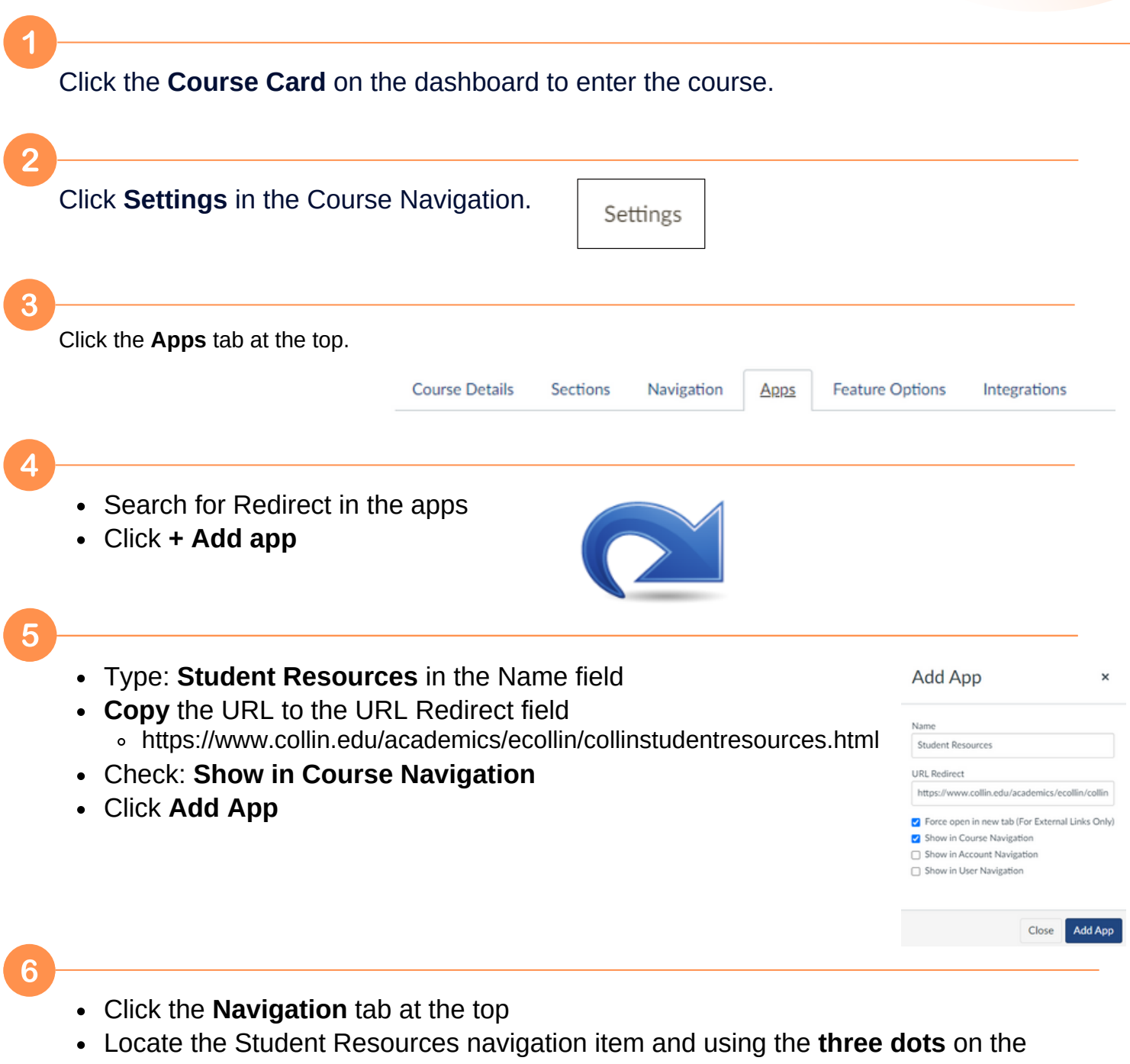

- right, drag it to the desired location
- Click **Save**

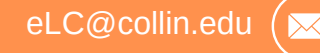

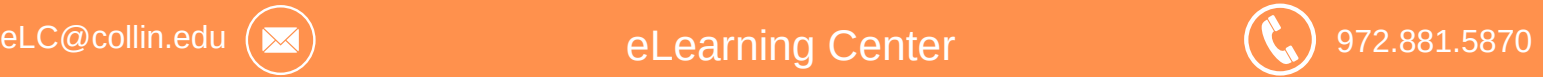